#### Links  $$

- ●Ligações lógicas que existem:
	- ●Entre elementos dentro de uma mesma página **links internos**;
	- ●Entre páginas dentro do mesmo site **links locais**;
	- ●Entre páginas de sites diferentes **links remotos**;
	- ●Entre uma página e um endereço de correio eletrônico **links de e-mails**;
	- ●O elemento <a> é um dos mais antigos da linguagem HTML e é o mais importante, pois é nele que se baseia todo o funcionamento da web, interconectando páginas por meio de hipertexto.

#### A tag <a>

●É uma tag completa, portanto exige fechamento:

●**<a> ........... </a>**

- ●Tudo que estiver entre os marcadores será um link;
- ●É um elemento frasal (inline);
- ●Possui diversos atributos.

#### Sintaxe de um link

●**<a href="URL do recurso" title="Descrição do link">.....</a>**

●Onde:

- href: atributo que indica ao navegador **o que** o link representa e **onde** este recurso está localizado;
- A URL indicadora do destino do link pode ser dada por um caminho relativo, absoluto ou uma âncora;
- title: atributo opcional. Descreve o conteúdo do link. Recomenda-se seu uso como forma de melhorar a navegação, principalmente por aqueles que utilizam leitores de tela (acessibilidade).

## Links usando imagens

- ●Uma imagem também pode ser utilizada como um link. Exemplo:
- **<a href=["http://www.monica.com.br](http://www.monica.com.br/)">**
- **<img**
- **src="http://www.monica.com.br/mural/ima ges/monica\_ingles.jpg" alt="imagem da Mônica"></a>**

●Neste caso, usamos uma tag <img> dentro da tag <a>.

# Links internos (âncoras)

● São links para regiões dentro da mesma página. Podemos definir qualquer elemento que será o alvo do link, bastando atribuir-lhe um atributo id. A tag <a> terá como valor do atributo href este mesmo id, precedido pelo símbolo cerquilha (#). Quando o link for clicado, o navegador exibirá no início da página a região demarcada pelo alvo. Veja:

 $\alpha$  href="#rodape"> Ver regras de uso  $\langle a \rangle$ 

```
§<article>
\langle p \rangle Aqui, um monte de conteúdo... \langle p \rangle</article>
```

```
Q<footer id="rodape">
 \langle p \rangle Conteúdo protegido. Proibida a reprodução, etc, etc.... \langle p \rangle</footer>
```
### **Links locais**

- ●Links que apontam para outras páginas dentro de nosso sítio;
- ●Exemplo:

**<a href="cadastro.html">** Clique aqui para ir para a página de cadastro **</a>**

● Em links deste tipo, podemos usar caminhos relativos ou absolutos para localizarmos a página a ser chamada.

# **Caminhos relativos**

Imagine a estrutura de pastas dada ao lado. Agora, suponha que a pasta atual de trabalho é a pasta *paginas*, onde está o arquivo html que possui um link acessando recursos de outras pastas.

```
1)Para ir até links: <a href="./links/arquivo">
```
2) Para ir até **desenhos**: < a href="../imagens/desenhos/arquivo">

3) Se o seu diretório de trabalho é **desenhos** e seu link precisa acessar um recurso na pasta *links*, teremos: <a href="../../paginas/links/arquivo">

De modo geral, o símbolo (./) desce um nível e o símbolo (../) sobe um nível na estrutura de pastas.

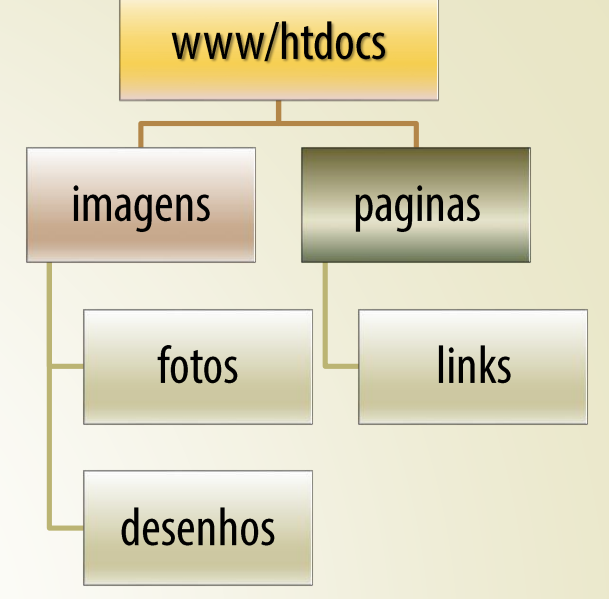

Se você estiver servindo seus arquivos em um servidor web, é possível referenciar todos os seus links por meio de uma URL relativa à pasta-raiz de sua aplicação web (geralmente www, htdocs, public\_html, etc...) no servidor. Neste caso, use apenas a barra normal / partindo da pasta-raiz. Exemplo: suponha que a pasta atual de trabalho é paginas e a URL do link precisa acessar uma imagem na pasta desenhos. Teríamos:

<a href="/imagens/desenhos/arquivo">

### **Caminhos absolutos**

- Um caminho absoluto deve indicar ao navegador uma unidade de disco (C:/, D:/, E:/, etc...) e uma sequência de diretórios onde estará armazenado o arquivo indicado pelo link.
- Nas situações em que fazemos uso de arquivos armazenados localmente por meio de caminhos absolutos, é necessário indicar ao navegador que o recurso está sendo acessado localmente no sistema, utilizando um protocolo apropriado no atributo href, que é o protocolo *file://*
- Exemplo acessar um arquivo armazenado em um pendrive:

**<a** 

**href="file://E:/pasta1/pasta2/pastaN/pag ina12.html"> link </a>**

### **Links remotos**

- ●Links que apontam para páginas ou recursos que estão fora de nosso sítio ou aplicação.
- Exemplo:

**<a href="http://www.ifsc.edu.br">**  Link para o IF-SC **</a>**

## Links para correio eletrônico

- Quando o usuário clica em um link deste tipo, o navegador aciona o cliente de e-mail padrão do sistema operacional que está instalado em sua máquina.
- Exemplo:

**<a** 

**href="mailto:fulano\_de\_tal@ifsc.edu.br">**  Clique aqui para enviar um e-mail para fulano de tal </a>

● Se o usuário possui webmail, o mesmo não será aberto automaticamente pelo sistema.

## **URL para download de arquivos**

- ●São links que fazem o navegador descarregar na máquina do usuário qualquer tipo de arquivo que está armazenado em nosso sítio ou remotamente em qualquer endereço da internet.
- ●Exemplos:

**<a href="carta.doc">** Baixar o arquivo carta.doc </a> (link local)

#### **<a**

**[href=http://conversaafiada.com.br/docum](http://conversaafiada.com.br/documentos.doc) entos.doc>** Documentos de PHA **</a>** (link remoto)

## **Atributo target**

- ●É utilizado para controlar como o link será aberto pelo navegador;
- ●Valores:
	- v<sup>"</sup> blank": abre o link em uma nova aba ou nova janela do navegador;
	- $\checkmark$ " self": abre o link na mesma aba ou janela do navegador (padrão).
- ●Exemplo: abre em uma nova aba:

**<a href="pagina1.html" target="\_blank">** abrir a página1 numa nova janela **</a>**

## **Formatação de links**

- ●Por padrão, os navegadores utilizam as seguintes cores para os links de uma página (pode variar conforme o navegador em uso):
	- ●Link não visitado (link): azul
	- ●Link sendo pressionado (alink): vermelho
	- ●Link já visitado (vlink): lilás
- ●Este padrão pode ser mudado utilizando Folha de Estilos em Cascata. Veremos este tópico a seguir.

# **Estados de um link**

- ●Usando-se CSS, veremos que poderemos modificar quatro estados de um link:
- ●a:link link no estado inicial (ainda não clicado)
- ●a:visited link que já foi clicado
- ●a:hover estado que indica que o usuário está com o mouse sobre o link, sem clicar
- a:active estado do link quando o usuário clica sobre ele
- ●a:focus estado de um link que recebe o foco do navegador, geralmente quando o usuário utiliza a tecla tab. Um link com foco tem um reticulado ao redor dele e pressionar a tecla enter ativará o link.

#### Efeito cascata nos estados de um link

●Devido ao efeito cascata das CSS, os estado de um link devem ser estilizados numa ordem determinada, já que um link pode estar submetido a mais de um estado ao mesmo tempo. Se a ordem abaixo não for seguida, alguns estados de um link poderão nunca ser aplicados pelo navegador:

# **a:link a:visited a:focus a:hover a:active**

### **Internet Explorer**

- O Internet Explorer 6 só admite o seletor : hover sobre o elemento <a>. Os demais navegadores, bem como as versões posteriores do IE, aceitam a utilização da pseudoclasse :hover em qualquer elemento. A psedoclasse :focus também se aplica a outros elementos, mais notadamente, caixas de texto e botões em um formulário. Exemplo:
- ●h1:hover
- ●li:hover
- ●img:hover
- ●p:hover
- input[type="text"]:focus